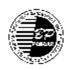

# B. P. PODDAR INSTITUTE OF MANAGEMENT AND TECHNOLOGY DEPARTMENT OF COMPUTER APPLICATION ACADEMIC YEAR: 2018-19 [ODD SEMESTER] COURSE OUTCOMES

Course: UNIX and Shell Programming Code : MCA-302 Branch: Computer Application

| CO's     | Description                                                                        | Bloom level |
|----------|------------------------------------------------------------------------------------|-------------|
| MCA302.1 | <b>Understand</b> the concept of shell and Kernel in UNIX Operating System         | Understand  |
| MCA302.2 | Write simple shell programs using basic shell commands.                            | Create      |
| MCA302.3 | <b>Illustrate</b> the usage of Vi editor in UNIX environment                       | Apply       |
| MCA302.4 | Apply basic and advanced file attributes.                                          | Apply       |
| MCA302.5 | Write shell programs using simple and advanced filters                             | Create      |
| MCA302.6 | <b>Explain</b> process control and TCP/IP networking in Unix Operating environment | Understand  |

Prepared By: ANINDITA RAYCHAUDHURI

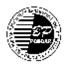

## B. P. PODDAR INSTITUTE OF MANAGEMENT AND TECHNOLOGY DEPARTMENT OF COMPUTER APPLICATION ACADEMIC YEAR: 2018-19 [ODD SEMESTER] Lesson Plan

Course : UNIX and Shell Programming Code : MCA-302 Branch: Computer Application

### 1. Text Book:

T1:Concepts and Applications-By Sumitabha Das (TMH),4<sup>th</sup> Edition.

- T2: The Ultimate Guide- By Sumitabha Das (TMH)
- T3: Unix Shell Programming-By Yashavant Kanetkar (BPB publications)
- T4: Design of Unix Operating System -By Maurice Bach (PHI)

### 2. References

**R1:** Learning the vi Editor, Lamb,O'Reilly **R2:** UNIX-A Quick Reference, Xavier

### 3. E-learning Courses for Reference

W1. https://nptel.ac.in/courses/117106113/1

W2: https://www.geeksforgeeks.org/introduction-linux-shell-shell-scripting/

W3: https://www.tutorialspoint.com/unix/shell\_scripting.htm

| Lecture<br>No.(L) | Description                                                                                                    | Ref    | Teaching<br>Aids | Teaching Methods |
|-------------------|----------------------------------------------------------------------------------------------------|--------|------------------|------------------|
| L1                | Salient Features of Unix Operating<br>System-<br>Multi-user capability, Multitasking<br>Capability, communication, security | T1, T3 | BB               | Lectures         |
| L2                | The Unix Architecture (Kernel-Shell-User Relationship)                                                                      | T1, T3 | BB               | Lectures         |
| L3                | Understanding the Unix<br>Command(Internal & External), General-<br>Purpose Utilities                                       | T1     | BB ,PPT          | Lectures         |
| L4                | The File System<br>Different types of files(Ordinary,<br>Directory, Device file)                                            | T1     | BB               | Lectures         |
| L5                | The File System<br>The Unix File System Tree(Parent-Child<br>relationship)                                                  | T1     | BB,PPT           | Lectures         |
| L6                | Handling Ordinary Files<br>Displaying & Creating Files with cat<br>command<br>Compare two files with cmp, comm. And<br>diff | T1,T3  | BB               | Lectures         |
| L7                | Handling Ordinary Files<br>The essential file functions- copy with cp,<br>remove with rm & rename with mv                   | T1,T3  | BB ,PPT          | Lectures         |
| L8                | Basic File Attributes<br>Significance of the seven fields of the ls-l                                                       | T1, T3 | BB               | Lectures         |

|      | output. File Ownership, File permissions      |                       |        |                         |
|------|-----------------------------------------------|-----------------------|--------|-------------------------|
| L9   | Basic File Attributes                         | T1, T2,T3             | BB     | Lectures                |
| L    | chmod: Changing File Permissions              | 11, 12,15             | DD     | Lectures                |
|      | chown: Changing File Owner                    |                       |        |                         |
| L10  | Tutorial on File handling and basic file      | T1, T2, T3            | BB     | Lectures                |
|      | attributes                                    | , , -                 |        |                         |
| L11  | Vi editor (Three modes-Command                | T1, T2,T3             | BB     | Lectures                |
|      | Mode, Input Mode and ex Mode)                 |                       |        |                         |
| L12  | Shell Commands and Simple                     | T1, T2,T3             | BB     | Lectures                |
|      | Programming, Shell variables and why          |                       |        |                         |
|      | they are so useful?                           |                       |        |                         |
| L13  | The significance of metacharacters and        | T1,T3,R1              | BB     | Lectures, Discussions   |
|      | their use in                                  |                       |        |                         |
|      | wild –cards for matching multiple             |                       |        |                         |
| L14  | filenames.                                    | T1,T3,W1,W2           | BB     | Lasturas Discussions    |
| L14  | Essential Shell Programming                   | 11,13,W1,W2           | вв     | Lectures, Discussions   |
|      | Concept of Shell Script, How Shell scripts    |                       |        |                         |
|      | is executed.                                  |                       |        |                         |
| L15  | Essential Shell Programming                   | T1,R1,R2,W1           | BB,PPT | Lectures, Discussions   |
|      | Make shell scripts interactive using read.    |                       |        |                         |
|      | Positional parameters for command line        |                       |        |                         |
|      | arguments                                     |                       |        |                         |
| L16  | Significance of environment                   | T1,T3                 | BB     | Lectures, Discussions   |
| LIU  | variables(HOME,SHELL)                         | 11,15                 | DD     | Lectures, Discussions   |
| L17  | More File Attributes                          | T1,T3,W1              | BB     | Lectures, Discussions,  |
| 217  | Concept of File Systems and I-Node            | 11,10,111             | 55     | Problem solving         |
| L18  | More File Attributes                          | T1,T3,W1              | BB     | Lectures, Discussions,  |
|      | Hard link & Symbolic links                    |                       |        | Problem solving         |
| L19  | Essential Shell Programming                   | T1                    | BB,PPT | Lectures, Discussions   |
| 217  | <b>. .</b>                                    |                       | 22,111 |                         |
|      | Conditional if, case. Loop using While,       |                       |        |                         |
| 1.00 | for                                           | <b>T</b> 1 <b>T</b> 2 |        |                         |
| L20  | Essential Shell Programming                   | T1,T3                 | BB,PPT | Lectures, Discussions   |
|      | Use of "test" statement to perform            |                       |        |                         |
|      | numeric and string comparison, and            |                       |        |                         |
|      | checks a file's attributes.                   |                       |        |                         |
| L21  | Essential Shell Programming                   | T1,R2                 | BB,PPT | Lectures, Discussions   |
|      | Arithmetic operations on integers and         | ·                     | ŕ      |                         |
|      | · · ·                                         |                       |        |                         |
| L22  | String Handling using expr command.           | T1,W1,W2              | BB,PPT | Lectures, Discussions   |
| LZZ  | Tutorial on Vi editor and shell               | 11, w 1, w 2          | DD,PP1 | Lectures, Discussions   |
|      | programming                                   |                       |        |                         |
| L23  | Overview of Process                           | T1                    | BB     | Lectures, Discussions   |
|      | How a process is created using fork, exec     |                       |        |                         |
| 1.24 | and wait. Overview of Process                 | T1                    | מס     | Lasturas Dissussions    |
| L24  | How the Shell is Created                      | 11                    | BB     | Lectures, Discussions   |
| L25  | Overview of Process                           | T1                    | BB     | Lectures, Discussions   |
| 123  | View Process attributes with ps,Job           | **                    |        | 10010103, 1715003510115 |
|      | control commands                              |                       |        |                         |
| L26  | Tutorial on Job control                       | T1, T3                | BB     | Lectures, Discussions   |
| L27  |                                               | T1                    | BB,PPT | Lectures, Discussions   |
| 141  | Simple Filters (head, tail, cut, paste, sort, | 11                    | 55,111 |                         |

|      | uniq, tr)                                                                                                    |                 |        |                       |
|------|----------------------------------------------------------------------------------------------------|-----------------|--------|-----------------------|
| L28  | Filters Using Regular Expressions—grep                                                                                                    | T1              | BB,PPT | Lectures, Discussions |
|      | and sed                                                                                                    |                 |        |                       |
| L29  | Awk- An Advanced Filter                                                                                                    | T1              | BB,PPT | Lectures, Discussions |
| L30  | Awk programming                                                                                                    |                 |        |                       |
| L31  | Tutorial on simple and advanced filter                                                                                                    | T1,T3,R2,W2     | BB,PPT | Lectures, Discussions |
| L32  | Essential System Administration<br>Super user Status (su) ,Administrator's<br>login ( root)                                                  | T1,T4           | BB     | Lectures, Discussions |
| L33  | Essential System Administration<br>Administrators privileges, maintaining<br>security                                                        | T1,T2,T4        | BB     | Lectures, Discussions |
| L34  | Essential System Administration<br>User Management.<br>Adding a user with useradd command &<br>/etc/passwd and /etc/shadow: User<br>Profiles | T1,T3           | BB     | Lectures, Discussions |
| L35  | TutorialonEssentialSystemAdministration                                                                                                    |                 |        | Lectures, Discussions |
| L36  | Process States and transitions, Process<br>Control                                                                                           | T1,T3,T4        | BB     | Lectures, Discussions |
| L37  | Understand awk's unusual syntax with its selection criteria and action commands                                                              | T1              | BB     | Lectures, Discussions |
| L38  | Overview of TCP/IP networking. Basic<br>Concepts of four Layers                                                                              | T1,T2,T3, R2,W3 | BB     | Lectures              |
| L39  | IP Addresses, Daemons and Ports                                                                                                    | T1,T2,T3, R2,W3 | BB     | Lectures              |
| L40  | Resolving IP Addresses, Network Class                                                                                                    | T1,T2,T3, R2,W3 | BB     | Lectures              |
| L41  | The Applications<br>Ping: Checking the network<br>telnet: Remote login<br>ftp: file transfer protocol                                        | T1,T2,T3, R2,W3 | BB     | Lectures              |
| L42  | Domain Name System(DNS), Concept of subnet                                                                                                   | T1              | BB     | Lectures              |
| L43  | Tutorial on Process States and transitions,<br>Process Control                                                                               | T2,T3,T4,R2,W3  | BB,PPT | Lectures, Discussions |
| L44* | System Calls for the file system                                                                                                    | T4 ,R2,W1,W3    | BB     | Lectures, Discussions |

Prepared By: ANINDITA RAYCHAUDHURI

\*Gap within syllabus